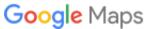

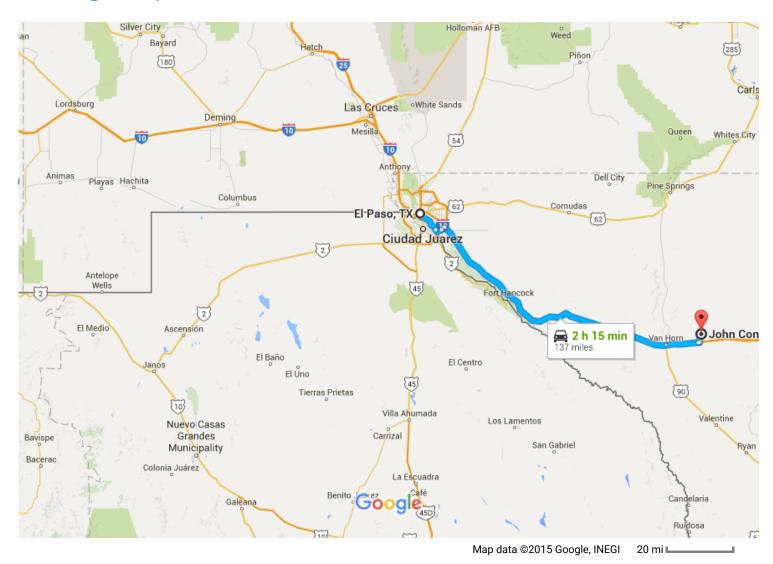

## El Paso, TX

## Take I-10 E to Evergreen Rd in Culberson County. Take exit 153 from I-10 E

1 h 55 min (134 mi) t Head southwest on US-54 W 0.7 mi Use the left lane to take the Texas Loop 375 E exit 0.5 mi \* Use the left lane to merge onto TX-375 Loop E 0.7 mi

| 'n                      | 4.  | Keep left at the fork to continue on L 375 Express  Toll road Passing through Chihuahua Entering Texas |                        |
|-------------------------|-----|----------------------------------------------------------------------------------------------------|------------------------|
| *                       | 5.  | Merge onto TX-375 Loop E                                                                               | 7.7 mi                 |
| 7                       | 6.  | Take the exit toward TX-76/N Loop F                                                                    | 2.9 mi<br>Rd<br>0.2 mi |
| *                       | 7.  | Merge onto N Americas Ave                                                                              |                        |
| <b>L</b>                | 8.  | Turn right onto A and M Cir                                                                            | 1.2 mi                 |
| <b>L</b>                | 9.  | Turn right onto Gateway Blvd E                                                                         | 0.4 mi                 |
| *                       | 10. | Slight left to merge onto I-10 E                                                                       | 0.2 mi                 |
| ۳                       | 11. | Take exit 153 toward Michigan Flat                                                                     | 119 mi<br>0.4 mi       |
| Drive to John Conoly Rd |     |                                                                                                    |                        |
| 4                       | 12. | Turn left onto Evergreen Rd                                                                            | ,                      |
| 1                       | 13. | Continue straight  A Partial restricted usage road                                                     | - 430 ft               |
| 1                       | 14. | Continue onto John Conoly Rd  A Restricted usage road                                                  | 0.2 mi                 |
|                         |     |                                                                                                    |                        |

## John Conoly Rd

Texas

These directions are for planning purposes only. You may find that construction projects, traffic, weather, or other events may cause conditions to differ from the map results, and you should plan your route accordingly. You must obey all signs or notices regarding your route.

2.9 mi

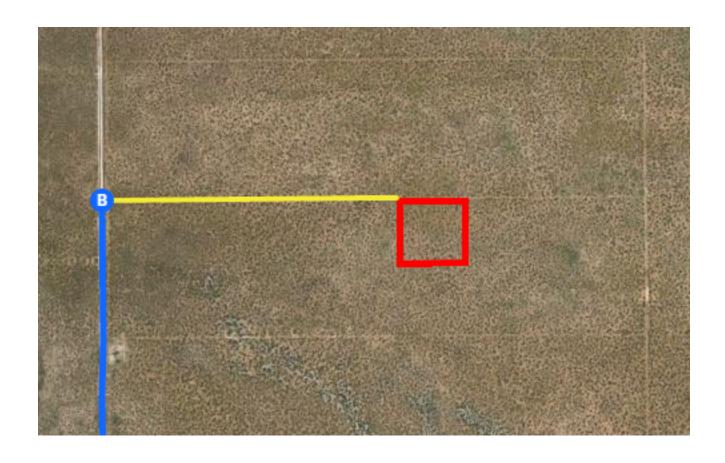

## **Continued Directions**

At the end of the Google earth directions turn right on the dirt road and continue for 0.53 of a mile. SW corner of property on right.